## Package 'MonoInc'

May 20, 2016

Type Package

Title Monotonic Increasing

Version 1.1

Date 2016-05-19

Author Melyssa Minto, Michele Josey, and ClarLynda Williams-DeVane

Maintainer Michele Josey <mjosey@nccu.edu>

## Description

Various imputation methods are utilized in this package, where one can flag and impute nonmonotonic data that is outside of a prespecified range.

License GPL-3

Encoding UTF-8

Depends compare, doParallel, foreach, iterators, parallel

Imports sitar

NeedsCompilation no

Repository CRAN

Date/Publication 2016-05-20 22:36:53

## R topics documented:

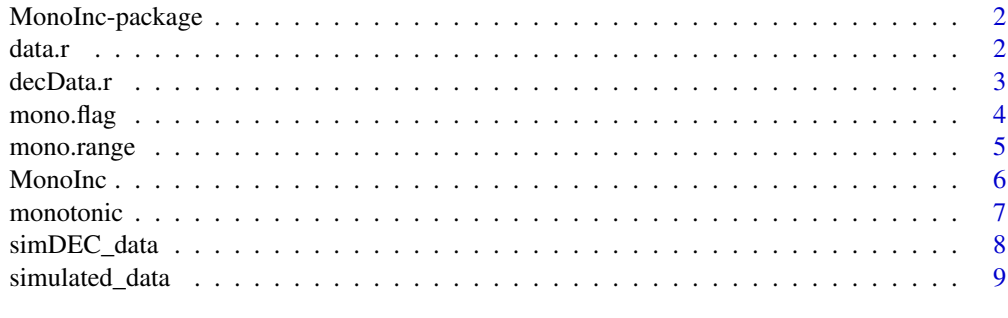

 $\blacksquare$ 

## Description

The MonoInc package in R seeks to clean data so that erroneous values are less effective statistically. Given a prespecified range, MonoInc will determine if an observation is "unusual", and then replace the value at the user's will. MonoInc will impute on participant data individually, so that the number of time points need not be the same. MonoInc will also remove duplicate rows.

## Details

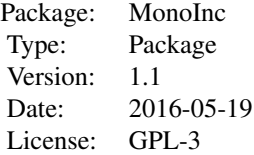

#### Author(s)

Melyssa Minto, Michele Josey Maintainer: Michele Josey [mjosey@nccu.edu](mailto:mjosey@nccu.edu)

data.r *Data range*

## Description

CDC growth chart of heights of female children aged 0 to 120 months.

## Usage

data("data.r")

## Format

A data frame with 121 observations on the following 3 variables.

Age a numeric vector

Per\_5 a numeric vector

Per\_95 a numeric vector

#### <span id="page-2-0"></span> $\text{decData.r}$  3

## Details

Range data needed for the simulated data.

## Source

http://www.cdc.gov/growthcharts/clinical\_charts.htm

## Examples

```
data(data.r)
## plot Range boundary lines
tol \leq -3plot(data.r$Age, data.r$Per_5, type="l", lty=2, col=2)
lines(data.r$Age, data.r$Per_95, type="l", lty=2, col=2)
lines(data.r$Age, data.r$Per_5 - tol, type="l", lty=2, col=4)
lines(data.r$Age, data.r$Per_95 + tol, type="l", lty=2, col=4)
```
decData.r *Data range(decreasing)*

## Description

Chart of measurements of children aged 0 to 120 months

### Usage

data("decData.r")

#### Format

A data frame with 121 observations on the following 3 variables.

Age a numeric vector L.bound a numeric vector U.bound a numeric vector

#### Details

Range data needed for the simulated decreasing data.

## Examples

```
data(decData.r)
```

```
## plot Range boundary lines
tol <-3plot(decData.r[,1], decData.r[,2], type="l", lty=2, col=2)
lines(decData.r[,1], decData.r[,3], type="l", lty=2, col=2)
lines(decData.r[,1], decData.r[,2] - tol, type="l", lty=2, col=4)
lines(decData.r[,1], decData.r[,3] + tol, type="l", lty=2, col=4)
```
<span id="page-3-0"></span>mono.flag *Flag*

## Description

This function flags data that is outside the prespecified range and that is not monotonic.

## Usage

mono.flag(data, id.col, x.col, y.col, min, max, data.r = NULL, tol = 0, direction)

## Arguments

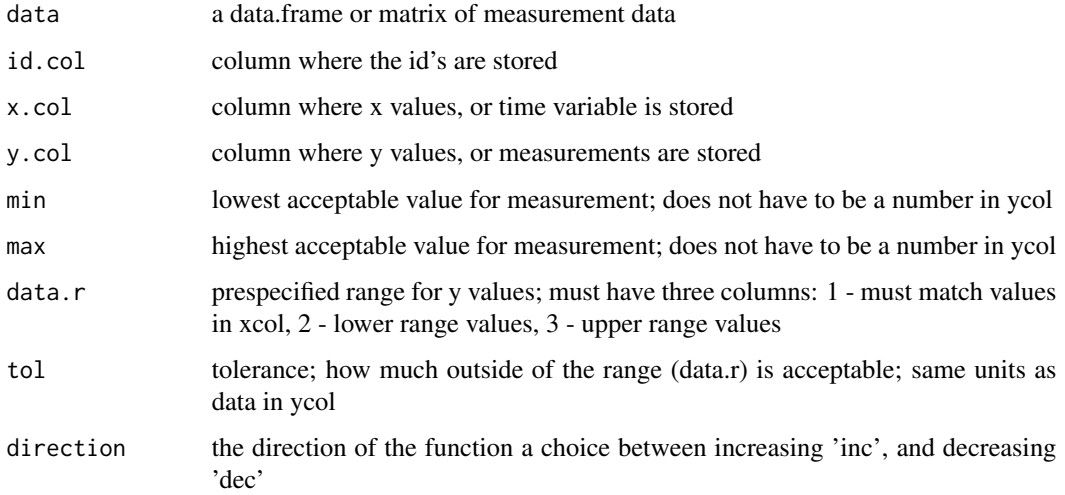

## Details

The data range (data.r) does not need to have the same number of rows as data; it only needs to include the exact time increments as xcol.

#### Value

Returns the data matrix with two additional columns. "Decreasing" is a logical vector that is TRUE if the observation decreases, or causes the ID to be non-monotonic. "Outside.Range" is a logical vector that returns TRUE if the observation is outside of the data.r +/- tol range. Any duplicate rows are removed.

## Author(s)

Michele Josey [mjosey@nccu.edu](mailto:mjosey@nccu.edu) Melyssa Minto [mminto@nccu.edu](mailto:mminto@nccu.edu)

## <span id="page-4-0"></span>mono.range 5

## Examples

```
data(simulated_data)
simulated_data <- simulated_data[1:1000,]
data(data.r)
## run mono.flag function
test <- mono.flag(simulated_data, 1, 2, 3, 30, 175, data.r=data.r, direction='inc')
head(test)
```
mono.range *Proportion in Range*

## Description

This function reports the proportion of entries that fall inside of the prespecified range.

## Usage

```
mono.range(data, data.r, tol, xr.col, x.col, y.col)
```
## Arguments

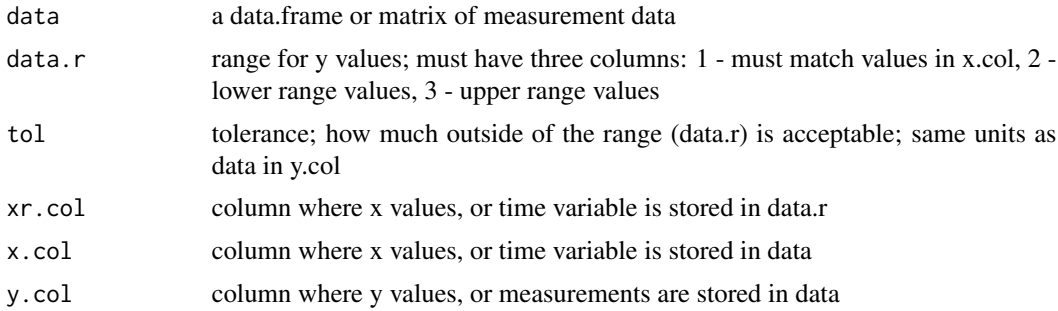

## Value

Returns the proportion of y values that fall inside the prespecified range

## Author(s)

Michele Josey [mjosey@nccu.edu](mailto:mjosey@nccu.edu) Melyssa Minto [mminto@nccu.edu](mailto:mminto@nccu.edu)

## Examples

```
data(simulated_data)
data(data.r)
```
mono.range(simulated\_data, data.r, tol=4, xr.col=1 ,x.col=2, y.col=3)

<span id="page-5-0"></span>

## Description

Combines many of the functions in the MonoInc package. Given a data range, weights, and imputation methods of choice, MonoInc will impute flagged values using either one or a combination of two imputation methods. It can also perform all single imputation methods for comparison.

#### Usage

```
MonoInc(data, id.col, x.col, y.col, data.r = NULL, tol = 0, direction = "inc", w1 = 0.5,
  min, max, impType1 = "nn", impType2 = "reg", sum = FALSE)
```
## Arguments

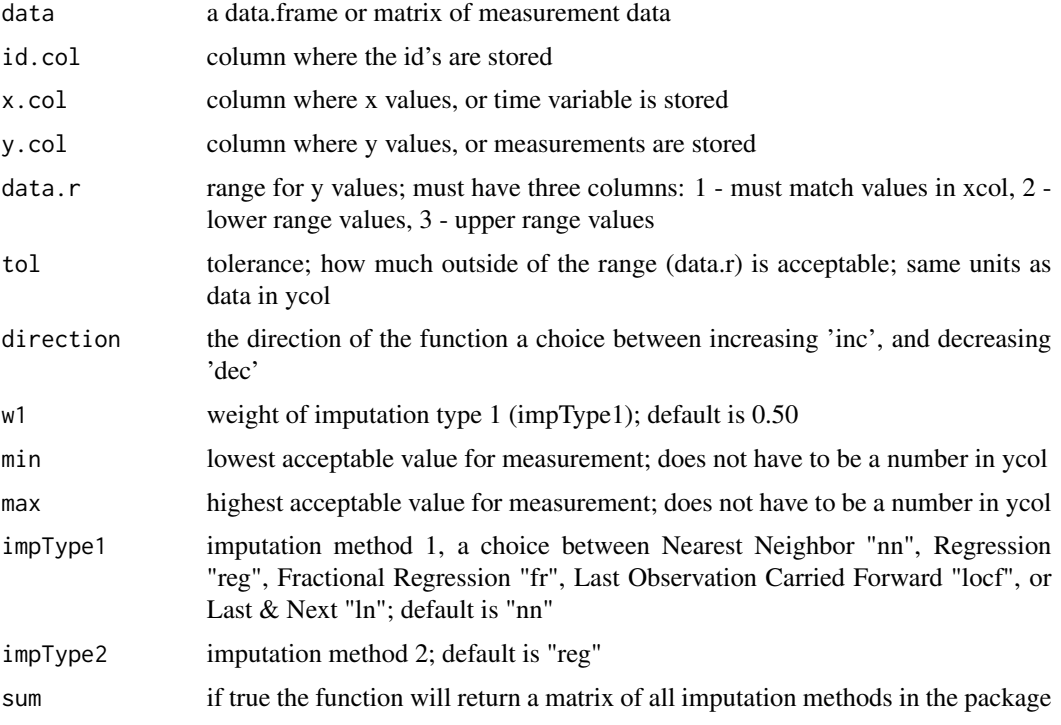

## Details

If two imputation methods are chosen, MonoInc will take a weighted average of the output of the imputed values. User must chose one or two imputation methods or sum=TRUE for a comparison. If there are not enough values available to impute missing or erroneous values, MonoInc will return an NA. Advice: Do NOT overwrite original data using this function! Use parallel processing if available on your device.

#### <span id="page-6-0"></span>monotonic 7

## Value

Returns the data matrix with additional columns for the selected imputation method. If sum=TRUE, it will return a column for each single imputation method. The Y column will have NAs, indicating that this observation was flagged and imputed, for summary only. Duplicate rows are removed.

#### Author(s)

Michele Josey [mjosey@nccu.edu](mailto:mjosey@nccu.edu) Melyssa Minto [mminto@nccu.edu](mailto:mminto@nccu.edu)

#### Examples

```
data(simulated_data)
simulated_data <- simulated_data[1:1000,]
data(data.r)
library(sitar)
## Run MonoInc
sum <- MonoInc(simulated_data, 1,2,3, data.r,5,direction='inc', w1=0.3, min=30, max=175,
    impType1=NULL, impType2=NULL, sum=TRUE)
head(sum)
test <- MonoInc(simulated_data, 1,2,3, data.r,5,direction='inc', w1=0.3, min=30, max=175,
    impType1="nn", impType2="fr")
head(test)
## plot longitudinal height for each id
mplot(x=X, y=Nn.Fr, data=test)
tol \leq 5
lines(data.r[,1], data.r[,2]-tol, col=2, lty=2)
lines(data.r[,1], data.r[,3]+tol, col=2, lty=2)
```
monotonic *Monotonic Check*

## Description

This function can check the monoticity of a single vector, matrix, or data.frame that has multiple IDs within the matrix or data.frame.

### Usage

```
monotonic(data, id.col=NULL, y.col=NULL, direction)
```
#### Arguments

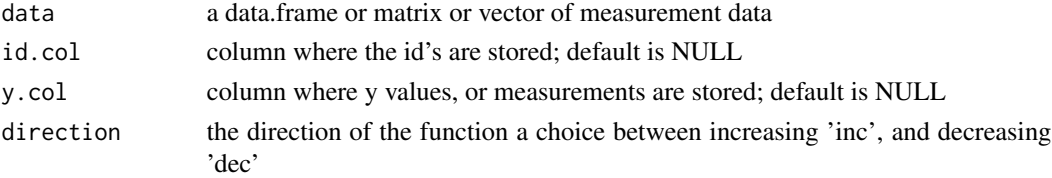

Value

If the user enters a vector, the function returns TRUE or FALSE as to where that particular vector is monotonic increasing or not, it returns NA if the vector has missing values. If the user enters a matrix or data frame, the function returns a matrix with 2 columns. The first column as the id. The second column as a 0 for FALSE and 1 for TRUE as to where the data in that particular id is monotonic increasing or not, or NA if the y column has missing values in that particular id.

## Author(s)

Michele Josey [mjosey@nccu.edu](mailto:mjosey@nccu.edu) Melyssa Minto [mminto@nccu.edu](mailto:mminto@nccu.edu)

#### Examples

```
data(simulated_data)
## Run monotonic
test <- monotonic(simulated_data, 1,3, direction='inc')
## look at the number of ids that are non-monotonic
table(as.logical(test[,2]))
##to ignore NA values
x<-c(1,2,3,5,NA,7,8)
```
monotonic(na.omit(x), direction='inc')

simDEC\_data *Simulated Decreasing Data*

## Description

This data was simulated to be monotonically decreasing. There are 500 individuals, with a random number of data points. Each individual has a two-level random effect (intercept and slope), a common intercept, and a random error term. The ages range from 0 to 10 years, which is given in months.

## Usage

```
data("simDEC_data")
```
#### Format

A data frame with 5505 observations on the following 3 variables.

id a numeric vector of the identification number of each individual

age a numeric vector of the age in months

y a numeric vector of measurements

<span id="page-7-0"></span>

## <span id="page-8-0"></span>simulated\_data 9

### References

http://blog.stata.com/2014/07/18/how-to-simulate-multilevellongitudinal-data/

#### Examples

```
data(simDEC_data)
library(sitar)
```
mplot(x=age, y=y, id=id, data=simDEC\_data, col=id, main="Individual Measurement Curves")

simulated\_data *Simulated Data*

#### Description

This data was simulated to imitate height growth of female children in electronic medical records. There are 500 individuals, with a random number of data points. Based on the CDC growth curve, each individual has a two-level random effect (intercept and slope), a common intercept, and a random error term. The ages range from 0 to 10 years, which is given in months.

## Usage

```
data("simulated_data")
```
## Format

A data frame with 5673 observations on the following 3 variables.

nestid a numeric vector of the identification number of each individual

age a numeric vector of the age in months

height a numeric vector of the height in centimeters

## References

http://blog.stata.com/2014/07/18/how-to-simulate-multilevellongitudinal-data/

#### Examples

```
data(simulated_data)
library(sitar)
```
## plot each individual growth curve mplot(x=age, y=height, id=nestid, data=simulated\_data, col=nestid, main="Growth Curves")

# <span id="page-9-0"></span>Index

∗Topic CDC data.r , [2](#page-1-0) ∗Topic MonoInc MonoInc-package, [2](#page-1-0) ∗Topic datasets data.r , [2](#page-1-0) decData.r, [3](#page-2-0) simDEC\_data, [8](#page-7-0) simulated\_data , [9](#page-8-0) ∗Topic flag mono.flag,[4](#page-3-0) ∗Topic monotonic MonoInc, [6](#page-5-0) MonoInc-package, [2](#page-1-0) ∗Topic mono MonoInc, [6](#page-5-0) MonoInc-package, [2](#page-1-0) monotonic , [7](#page-6-0) ∗Topic package MonoInc-package, [2](#page-1-0) ∗Topic range mono.range, [5](#page-4-0) ∗Topic simulated simulated\_data , [9](#page-8-0) data.r , [2](#page-1-0) decData.r, [3](#page-2-0) mono.flag,[4](#page-3-0) mono.range, <mark>[5](#page-4-0)</mark> MonoInc, [6](#page-5-0) MonoInc-package, [2](#page-1-0) monotonic , [7](#page-6-0)

simDEC\_data, [8](#page-7-0) simulated\_data , [9](#page-8-0)